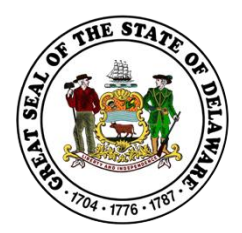

## **Overview of the new State of Delaware eSupplier Portal**

- **Beginning May 7, 2018,** the new State of Delaware eSupplier Portal will replace the current Delaware Substitute Form W-9 process.
- **Invoice and Payment processes are not changing.**
- Existing Supplier information will remain active and on record. Action is only required when you need future updates to that information.
- No action is required unless you need to make a change to your Supplier information on record (i.e., update address, add a contact, etc.).

Below is a high-level look at the new eSupplier Portal.

- The current Delaware Substitute Form W-9 process is an on-line form completed in it's entirety whether you're a new Supplier or an existing Supplier wanting to change information.
- The new eSupplier Portal is broken into steps for new suppliers creating a new registration.
- New Suppliers will establish a user id and password when registering.
- Existing Suppliers will only need to complete the sections that require a change.
- **Existing suppliers will request a user id and password, using an access code received by email.**

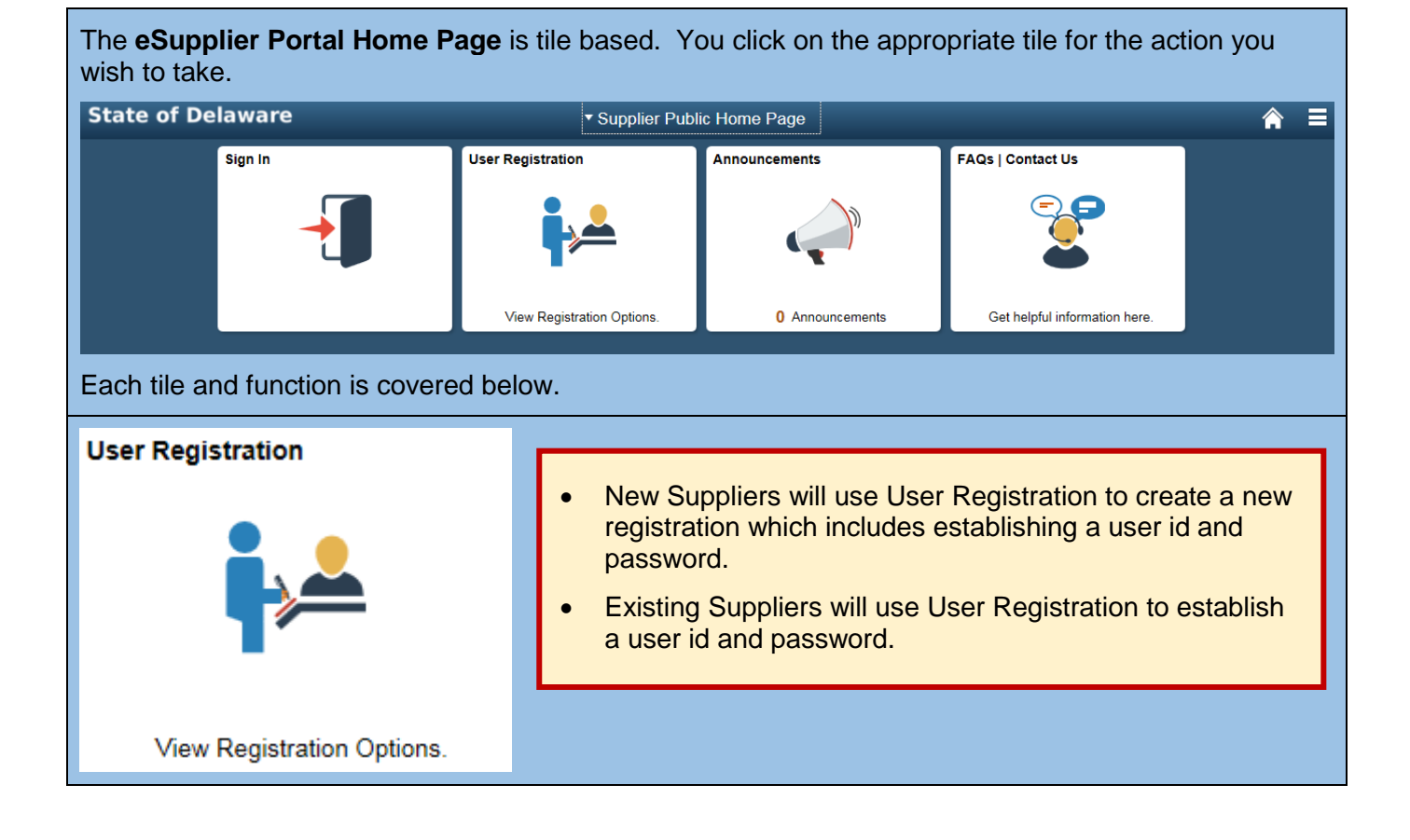

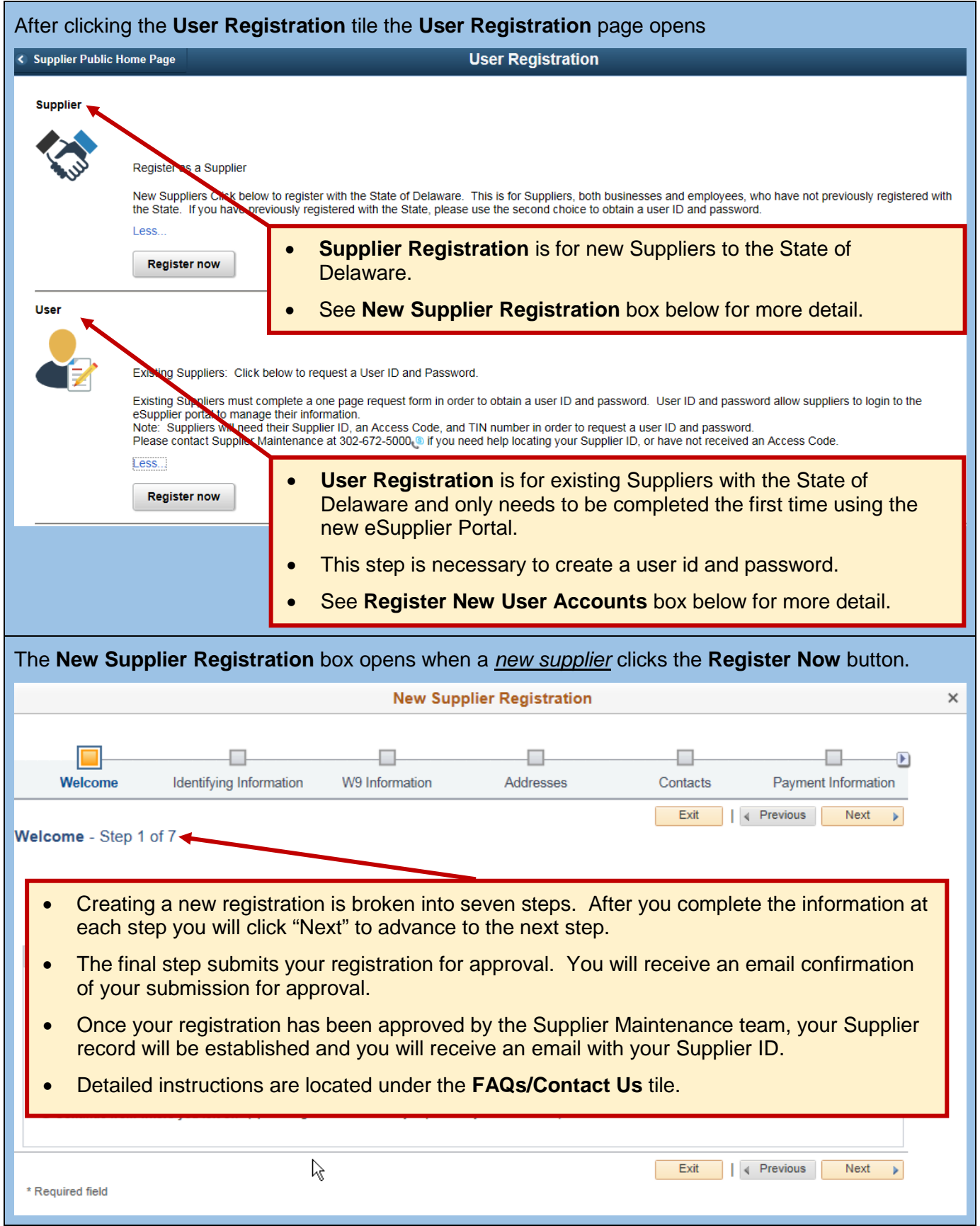

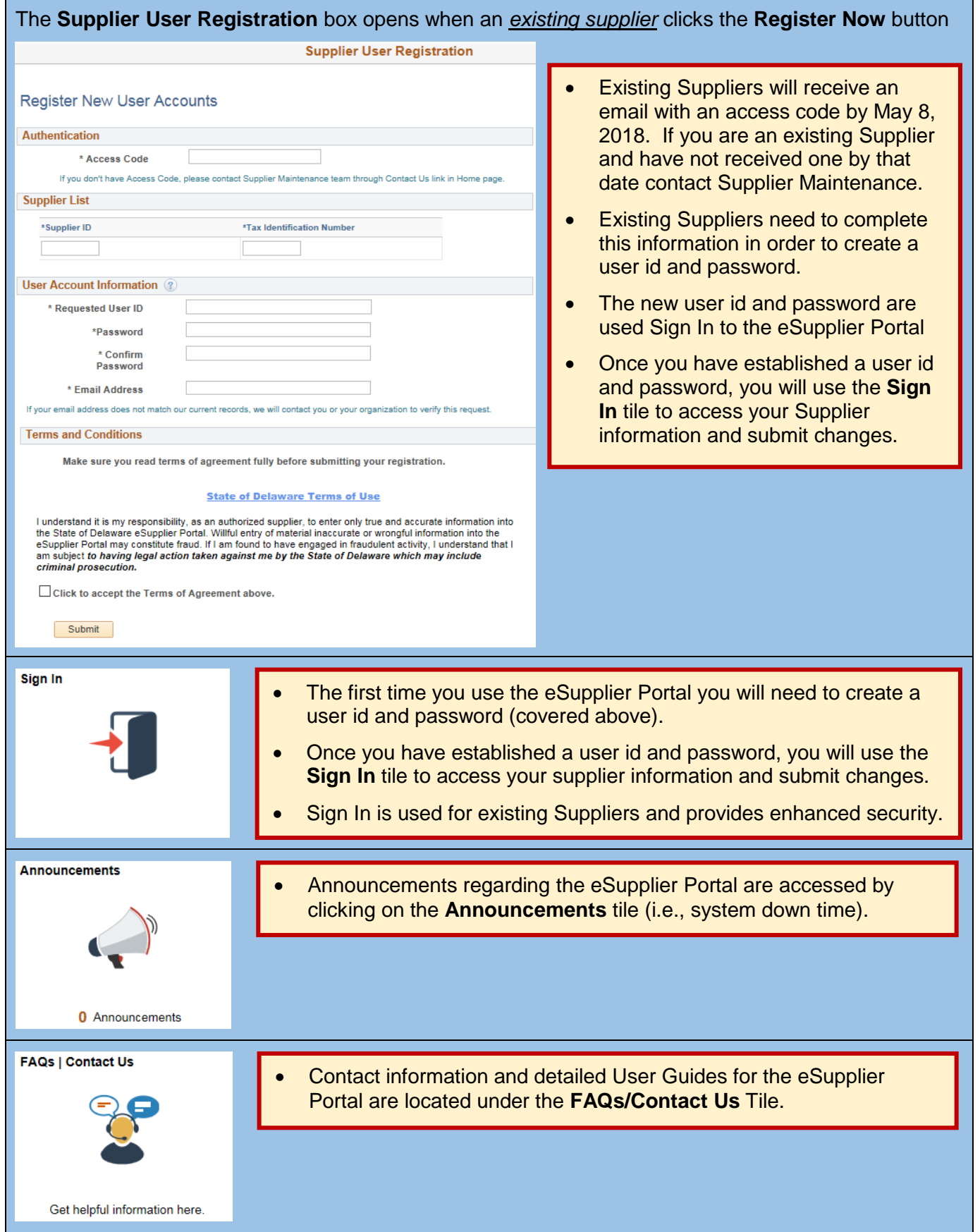